# **NATIONAL SCIENCE FOUNDATION (NSF) WEBSITE**

Finding Partners through

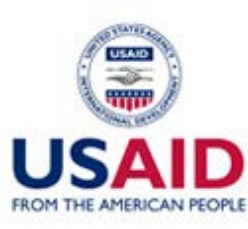

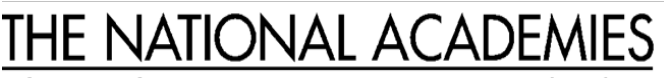

Advisers to the Nation on Science, Engineering, and Medicine

## **1 Visit NSF website ([www.nsf.gov/awardsearch\)](http://www.nsf.gov/awardsearch)**

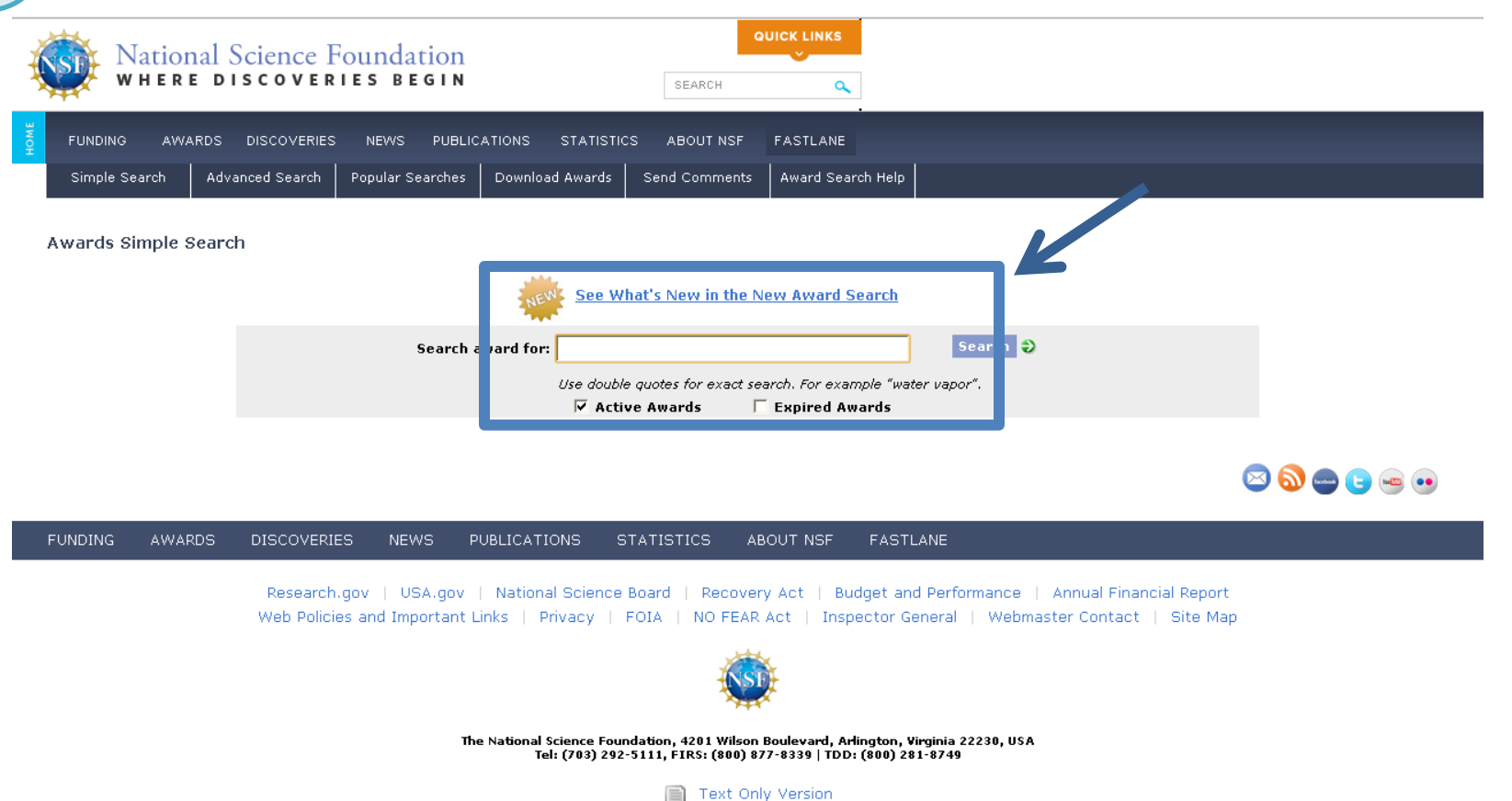

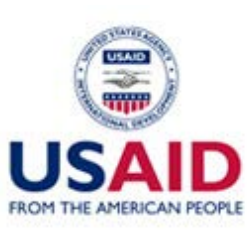

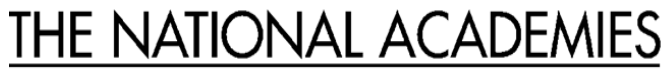

Advisers to the Nation on Science, Engineering, and Medicine

# **2 Type in keyword(s) and check** *active* **grants**

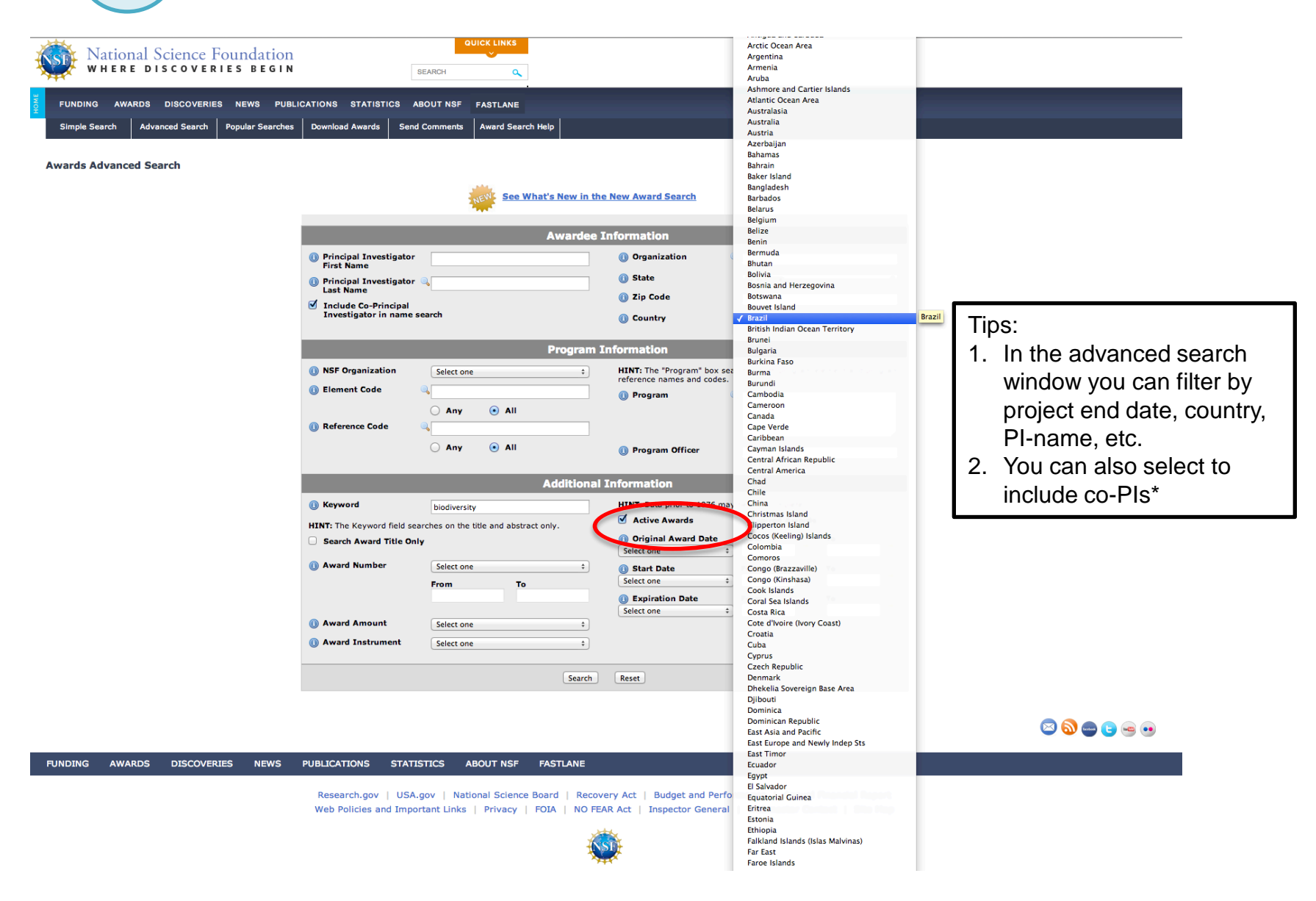

\*Co-PIs can serve as your US-partner. An email must be submitted from the PI indicating their acknowledgement of the collaboration

#### **Read through results and click on awards of interest: Check end date of award for 12 month minimum overlap requirement**

**3**

FROM THE AMERICAN PEOPLE

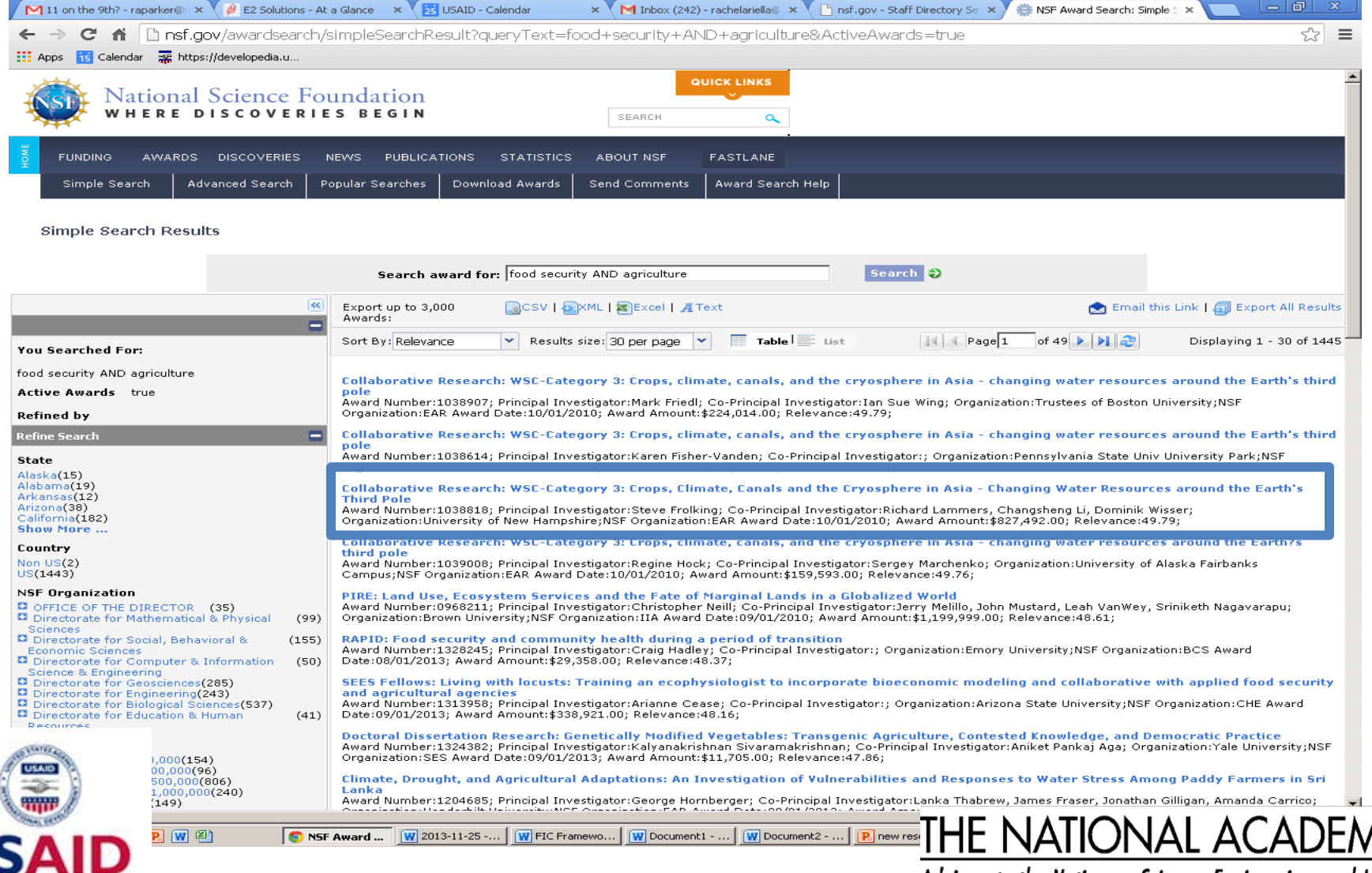

Advisers to the Nation on Science, Engineering, and Medicine

**IES** 

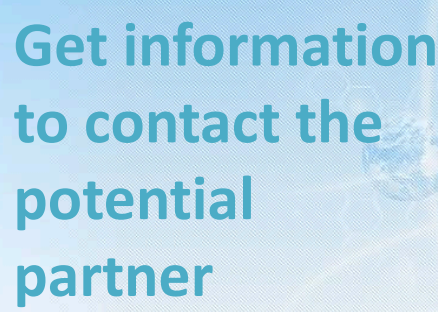

**4**

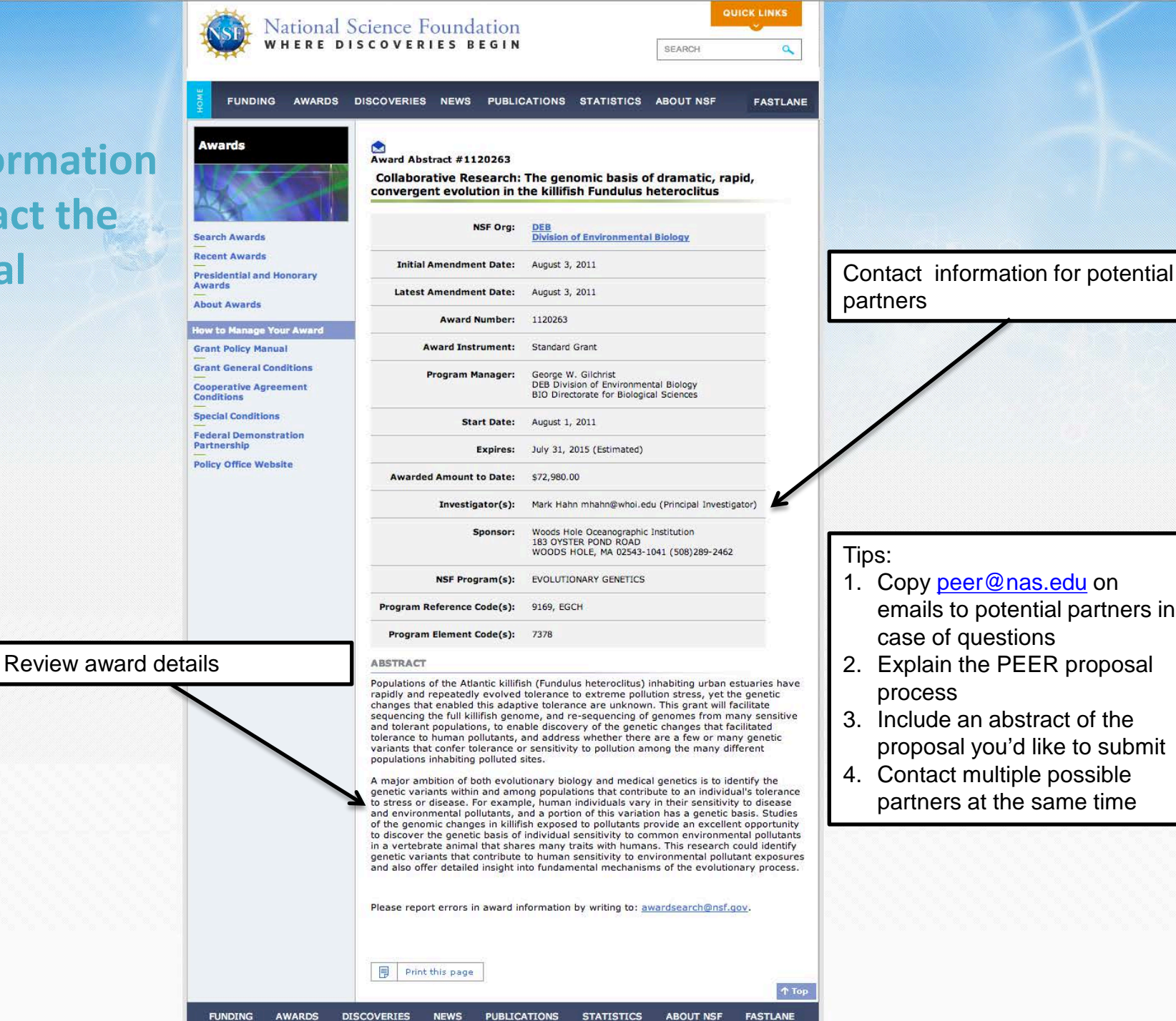

partners

- 1. Copy [peer@nas.edu](mailto:peer@nas.edu) on emails to potential partners in case of questions
- 2. Explain the PEER proposal process
- 3. Include an abstract of the proposal you'd like to submit
- 4. Contact multiple possible partners at the same time

## **4 Find details of project**

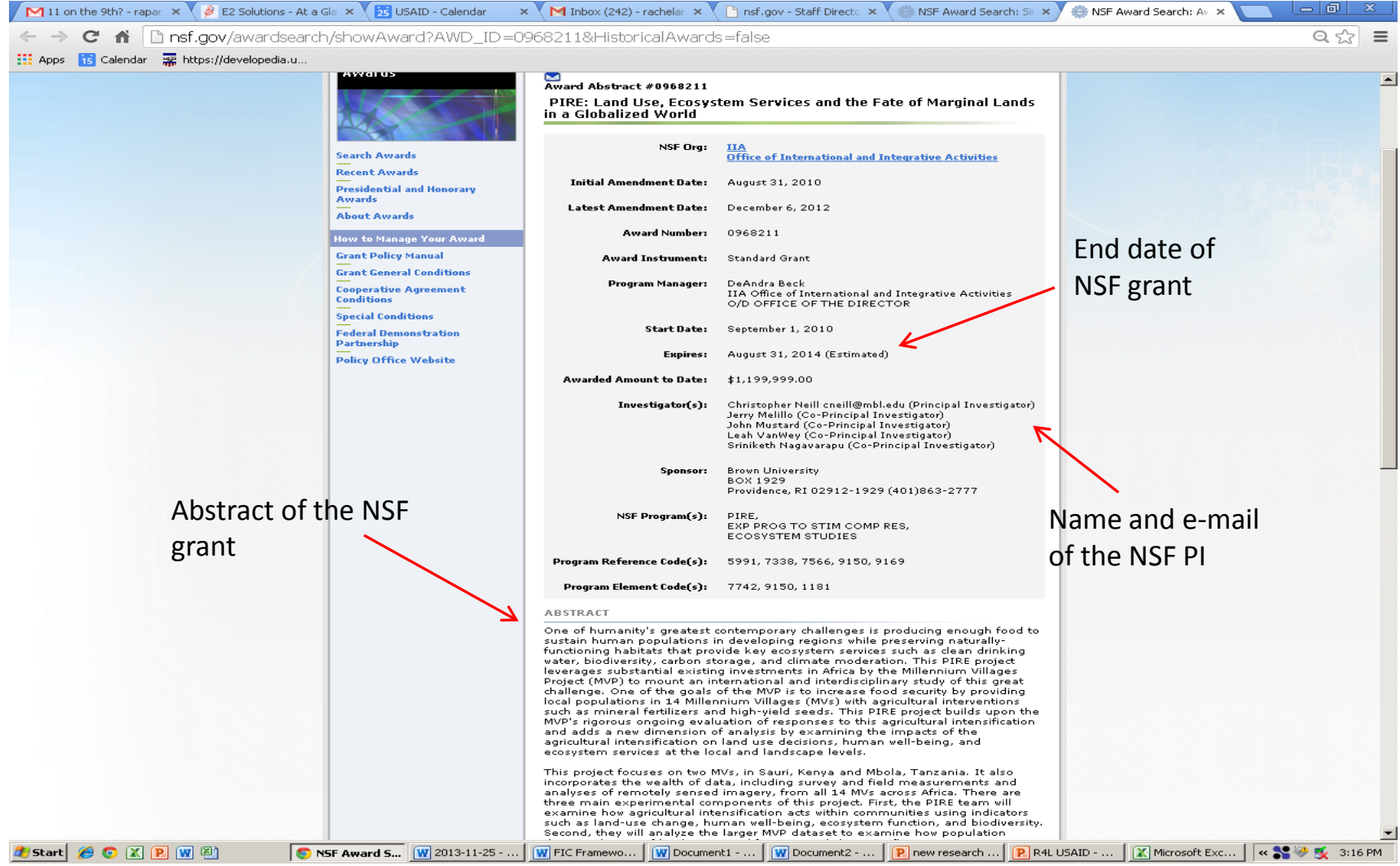

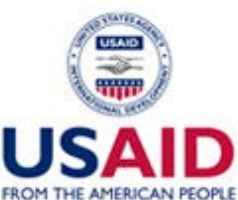

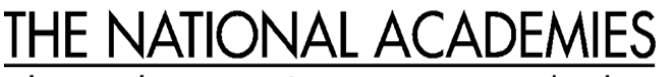

Advisers to the Nation on Science, Engineering, and Medicine